## **GERONIMO**

## [GERONIMO]

ver 1.1.1 Fedora Core 3

> http://geronimo.apache.org/ user's guid

**J2SE SDK** 

Maven

geronimo-tomcat-i2ee-1.1.1.tar.gz

#gzip -d geronimo-tomcat-j2ee-1.1.1.tar.gz<br>#tar xvf geronimo-tomcat-j2ee-1.1.1.tar

# cd geroni no-1.1.1/bin # car gas an inverse that it<br>is a server in an inverse that<br>java.net. BindException: Address al ready in use: 8080

geronimo-1.1.1/var/config/config.xml 8080 8090

```
<gbean nane="ToncatWebConnector">
syudan name="nomialveuxummedium"><br><attribute name="host">0 0 0 0x/attribute><attribute name="port">8090</attribute><br><attribute name="redirectPort">8443</attribute>
</gbean>
#java -jar server.jar<br>Booting Geronimo Kernel (in Java 1.50)...<br>Starting Geronimo Application Server v1.1.1<br>[***********************] 100% 72s Startup complete
    Listening on Ports:<br>
1999 Q Q Q O RM Naming<br>
1999 Q Q Q O RM Naming<br>
1999 Q Q Q O Derby Connector<br>
1999 Q Q Q Q D Activel O Connector EJB<br>
1999 Q Q Q Q O Renote Login Listener
```
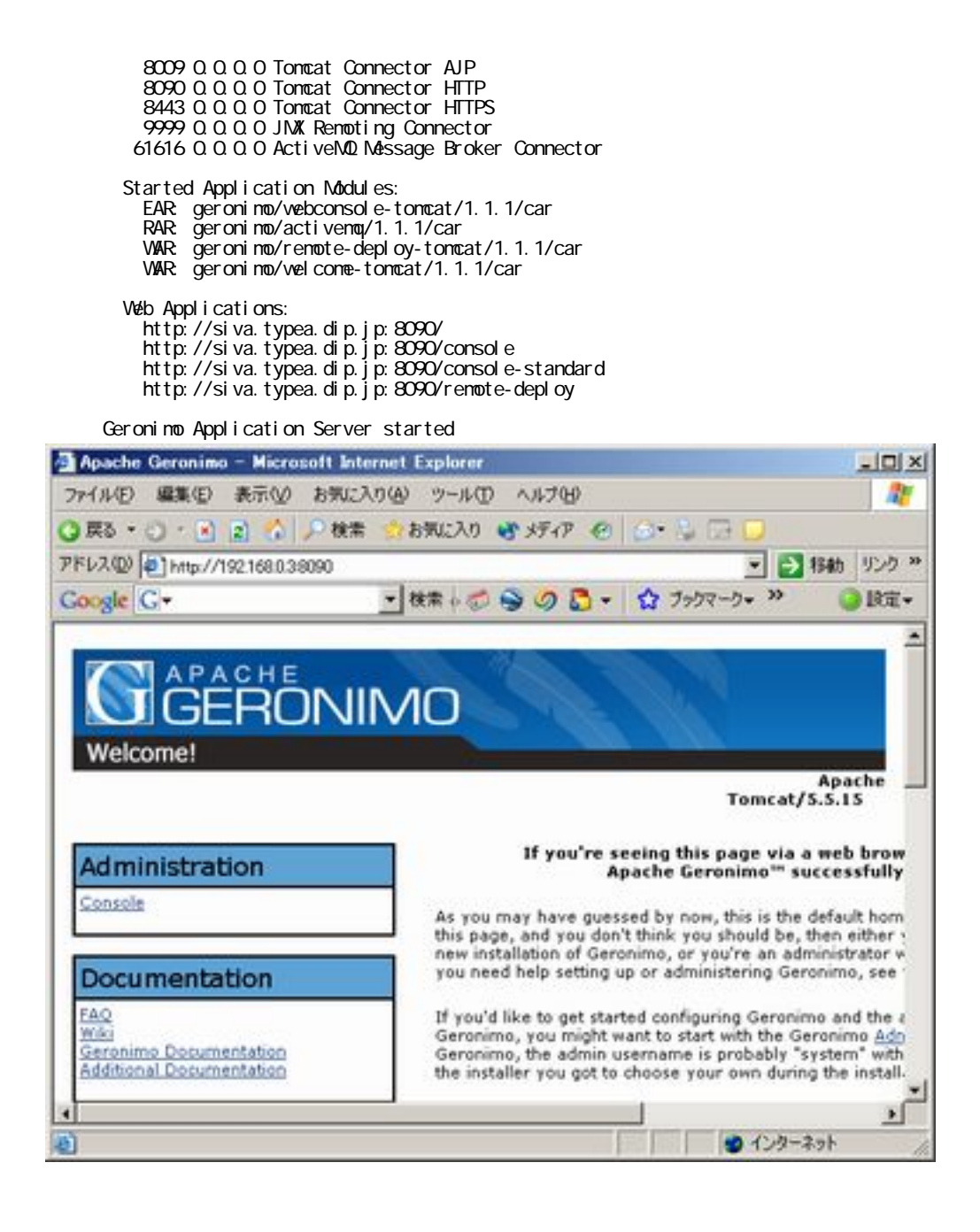

## system/manager

# cd geronimo-1.1.1/var/security/

- # vi groups.properties
- # admin=user1, user2

# vi users.properties

- # user1=password1
- # user2=password2

<http://192.168.0.3:8090/console/portal/welcome>

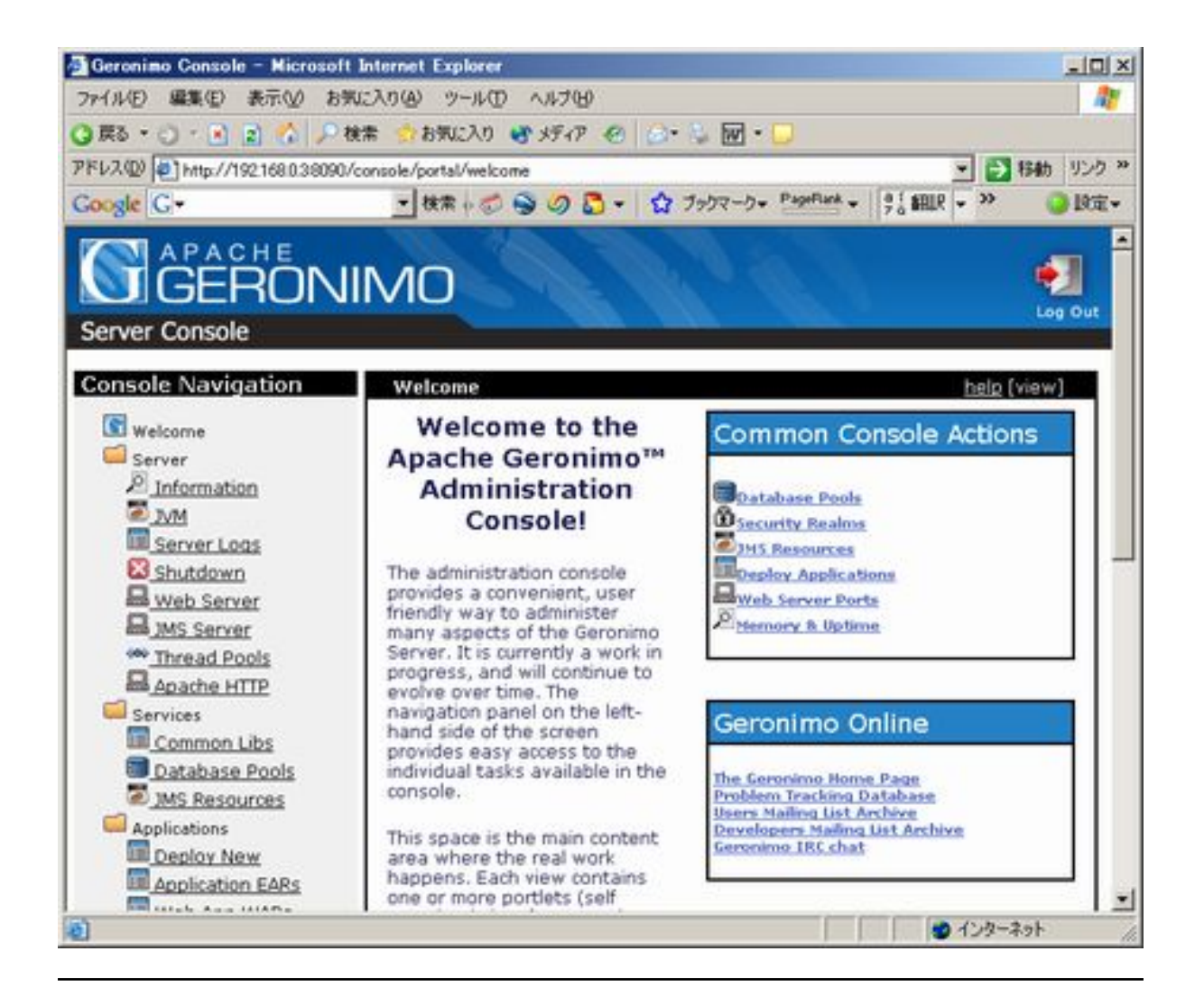